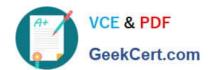

### PEGACPMC74V1<sup>Q&As</sup>

Certified Pega Marketing Consultant (CPMC) 74V1

## Pass Pegasystems PEGACPMC74V1 Exam with 100% Guarantee

Free Download Real Questions & Answers PDF and VCE file from:

https://www.geekcert.com/pegacpmc74v1.html

100% Passing Guarantee 100% Money Back Assurance

Following Questions and Answers are all new published by Pegasystems Official Exam Center

- Instant Download After Purchase
- 100% Money Back Guarantee
- 365 Days Free Update
- 800,000+ Satisfied Customers

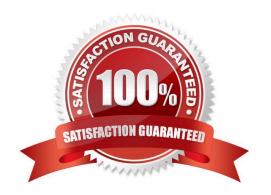

# VCE & PDF GeekCert.com

#### https://www.geekcert.com/pegacpmc74v1.html 2024 Latest geekcert PEGACPMC74V1 PDF and VCE dumps Download

| QUESTION 1                                                                                      |
|-------------------------------------------------------------------------------------------------|
| Which property holds the information regarding control group membership?                        |
| A. ControlGroupName                                                                             |
| B. MktValue                                                                                     |
| C. MktName                                                                                      |
| D. pyOutcome                                                                                    |
| Correct Answer: B                                                                               |
| Reference: https://community.pega.com/system/files/pdfs/PegaMarketing_UserGuide_v7.21.pdf (179) |
|                                                                                                 |
| QUESTION 2                                                                                      |
| In which channels is the Contact Policy applicable?                                             |
| A. Inbound                                                                                      |
| B. Web and Call Center                                                                          |
| C. Omni-channel                                                                                 |
| D. Outbound                                                                                     |
| Correct Answer: B                                                                               |
| Reference: https://community.pega.com/system/files/pdfs/PegaMarketing_UserGuide_v7.21.pdf (205) |
| QUESTION 3                                                                                      |
|                                                                                                 |
| If you define a contact policy with multiple limits for the same channel,                       |
| A. the contact policy will fail                                                                 |
| B. the contact policy will apply the first limit only                                           |
| C. you get an error                                                                             |
| D. the contact policy will apply all limits                                                     |
| Correct Answer: D                                                                               |
| Reference: https://community.pega.com/system/files/pdfs/PegaMarketing_UserGuide_v7.21.pdf (198) |

#### **QUESTION 4**

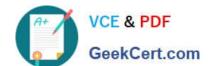

#### https://www.geekcert.com/pegacpmc74v1.html 2024 Latest geekcert PEGACPMC74V1 PDF and VCE dumps Download

Which statement about campaign tests is true?

- A. Results of a new test replace the old one.
- B. Tests must be executed before submitting a campaign for execution.
- C. Test results can be deleted.
- D. Tests generate user-defined reports only.

Correct Answer: C

#### **QUESTION 5**

In a real-time container, when Impression capture is set to Captured by channel, then \_\_\_\_\_

- A. the channel records the impression in its own system
- B. Pega Marketing asks the channel to record an impression
- C. Pega Marketing records an impression anyway
- D. the channel can explicitly request to record an impression

Correct Answer: D

Reference: https://community.pega.com/system/files/pdfs/PegaMarketing\_UserGuide\_v7.21.pdf (347)

PEGACPMC74V1 Practice
Test

PEGACPMC74V1 Exam
Questions

PEGACPMC74V1
Braindumps